Golgi lumen

 $\overline{2}$ 

 $\overline{1}$ 

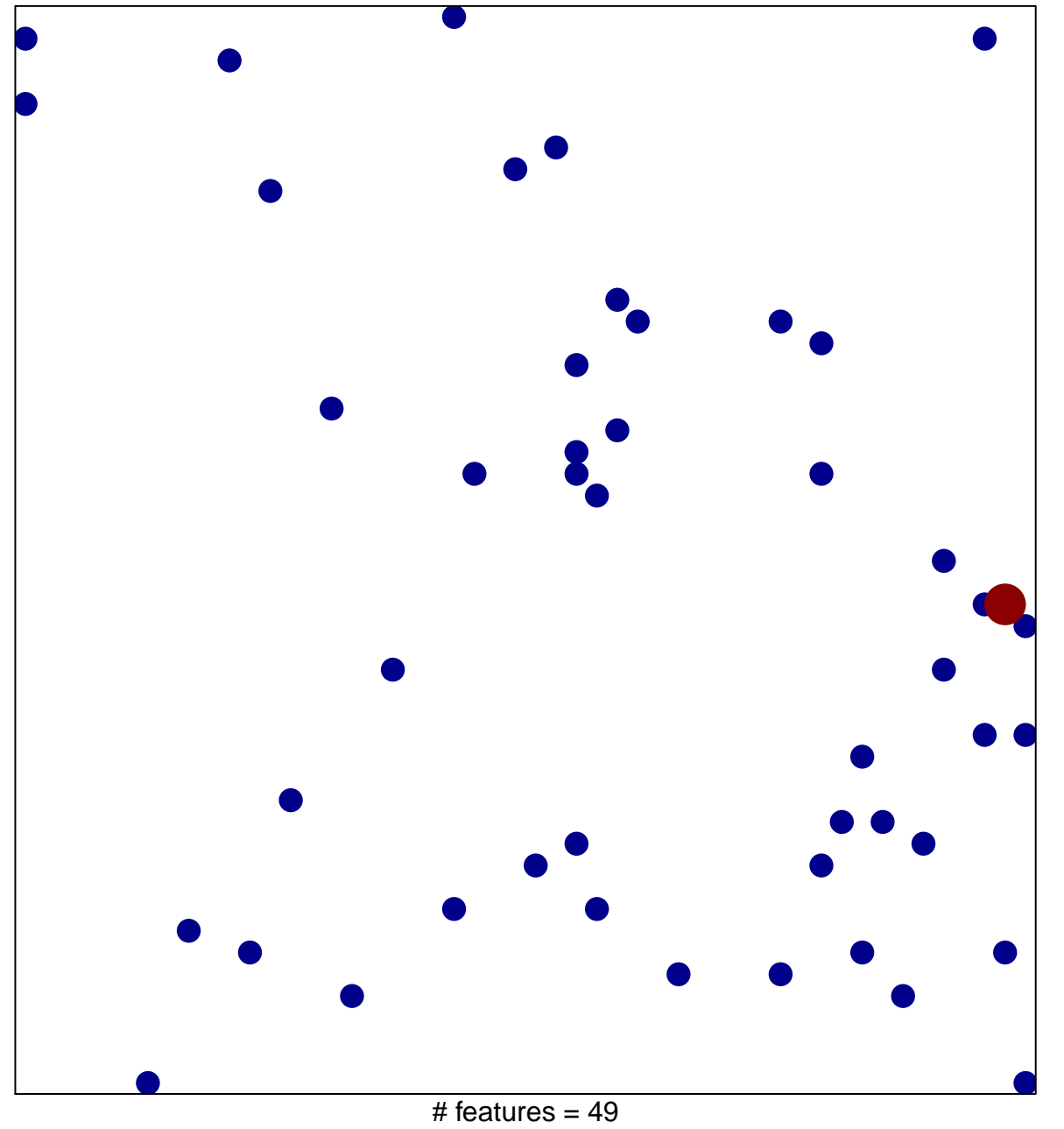

chi-square  $p = 0.85$ 

## Golgi lumen

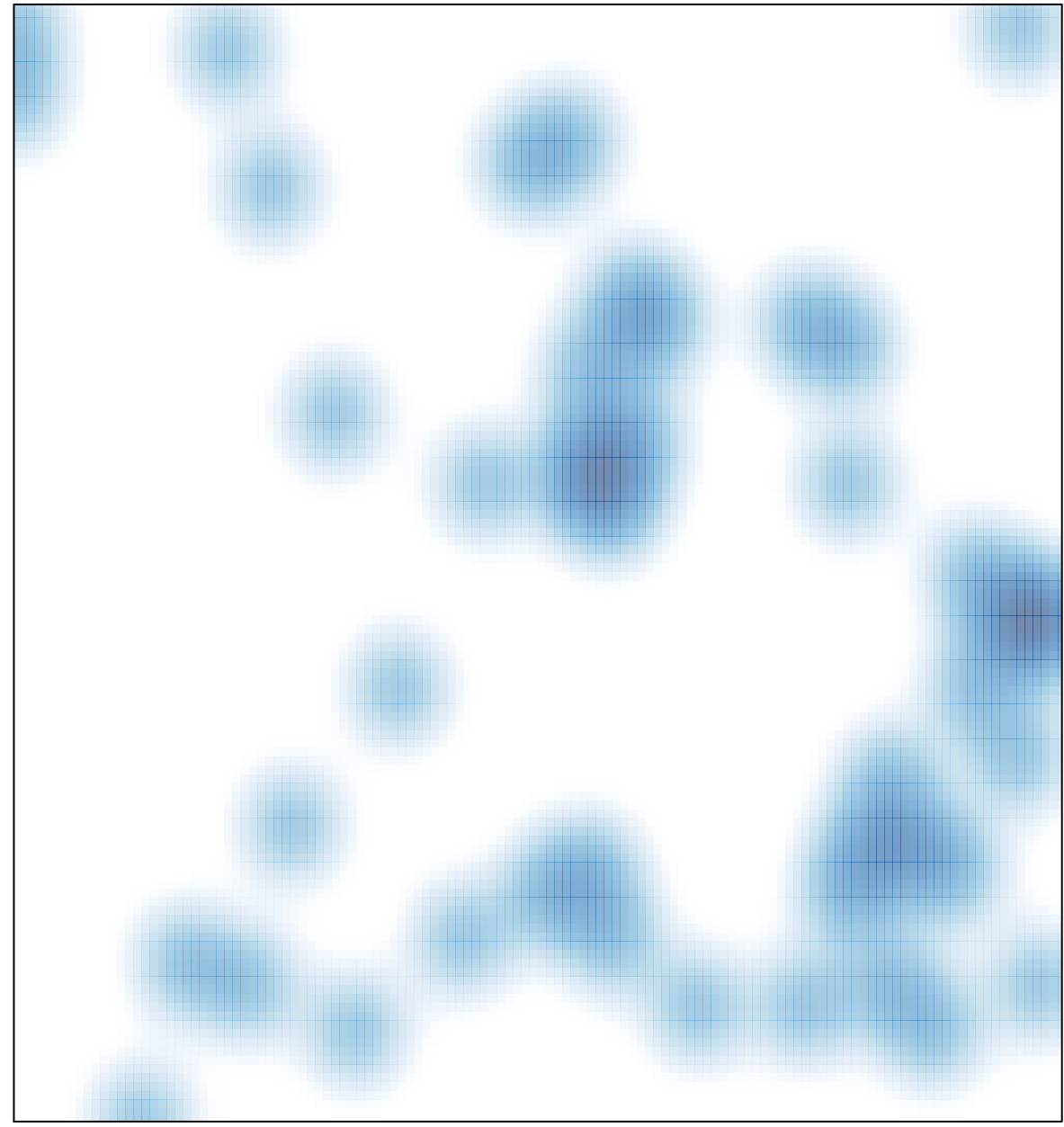

# features =  $49$ , max =  $2$